# **Вебинар от 05.12.2016г. Методические модели, приемы и инструменты в электронном обучении: цель, средства, результат (СЭО 3КL версии 2.7.х)**

 **Дата вебинара** 05.12.2016г. **/ Примеры показаны на СЭО 3КL**

2.7.х

**/ Вебинар посвящен** некоторым методическим аспектам внедрения и инструментам электронного обучения.

Обратите внимание: версия среды электронного обучения, на которой демонстрировался вебинар, на текущий момент, является устаревшей. Интерфейс и функциональные возможности актуальной версии СЭО 3КL могут отличаться от описываемых.

# **Содержание:**

- 1. Темы вебинара
- **2.** Конспекты
- 2.1. Цели внедрения электронного обучения
- 2.2. Электронные курсы
	- 2.2.1. Основные характеристики курса
	- 2.2.2. Типы курсов
	- 2.2.3. Примеры курсов по назначению
	- 2.2.4. Пример структуры дистанционного курса
- 2.3. Учебные материалы для курсов
	- 2.3.1. Использование материалов УМК

 2.3.2. Оценка затрат на подготовку учебных материалов разных типов (от простых к трудозатратным)

2.3.3. Зависимость нагрузки на преподавателя от типа учебного материала

- 2.3.4. Материалы по доступности для слушателей во время учебного
- процесса
- 2.4. Инструменты учебного курса

 2.4.1. Классификация основных инструментов учебного курса (элементов курса, блоков, плагинов) по методическому назначению

- 2.4.2. Вспомогательные инструменты
- 2.5. Рекомендации по настройке среды электронного обучения
- 2.6. Оценка результатов внедрения
	- 2.6.1. Оценка учебного курса
	- 2.6.2. Финансовый результат
- 2.7. Авторское право

# **1. Темы вебинара**

**Название темы Время**

**начала**

**Описание** 

страница 1 / 12

**(c) 2024 ООО "Открытые технологии" <sp-other@opentechnology.ru> | 2024-05-09 01:29**

[URL: https://kb.opentechnology.ru/index.php?action=artikel&cat=675&id=683&artlang=ru](https://kb.opentechnology.ru/index.php?action=artikel&cat=675&id=683&artlang=ru)

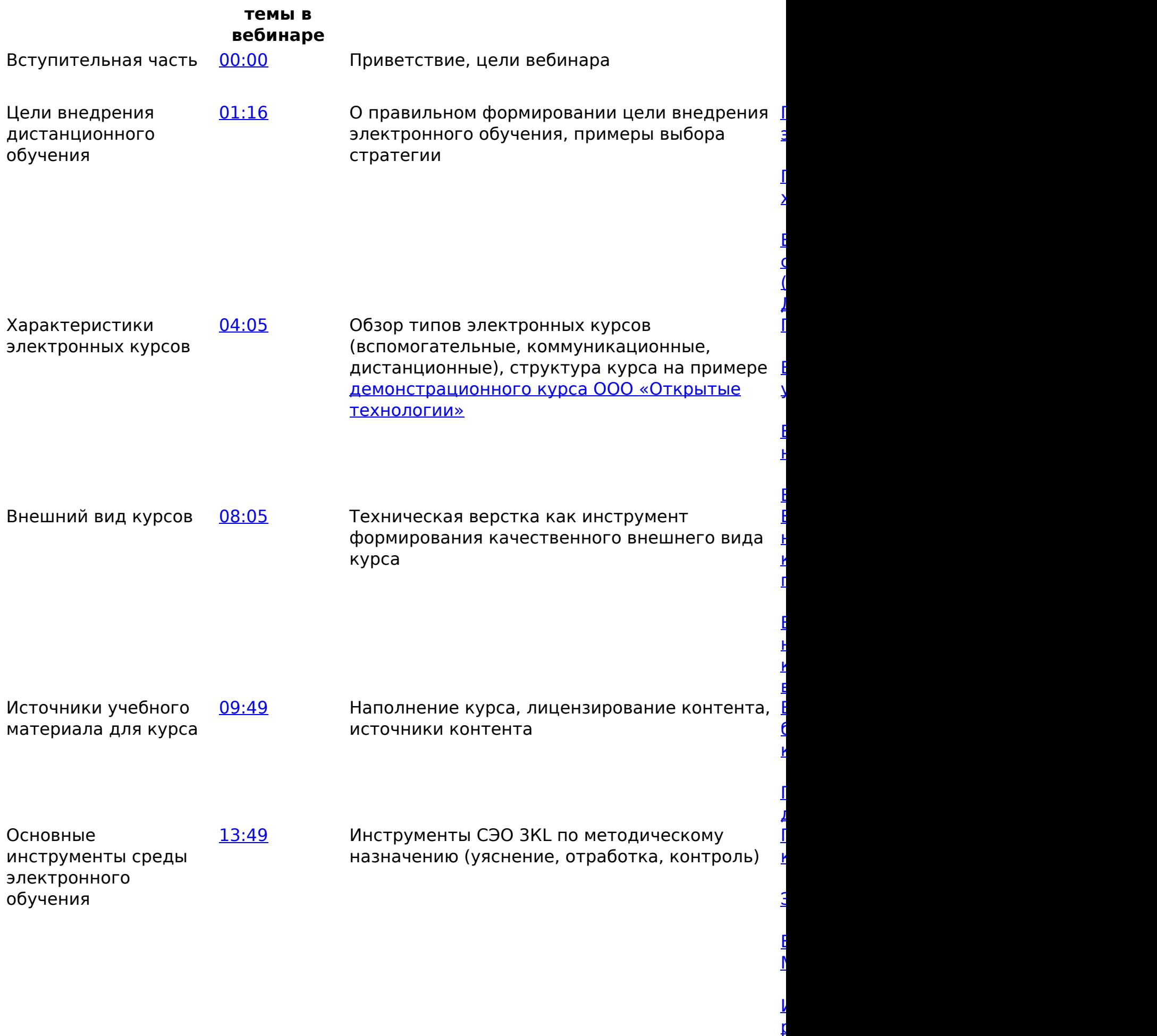

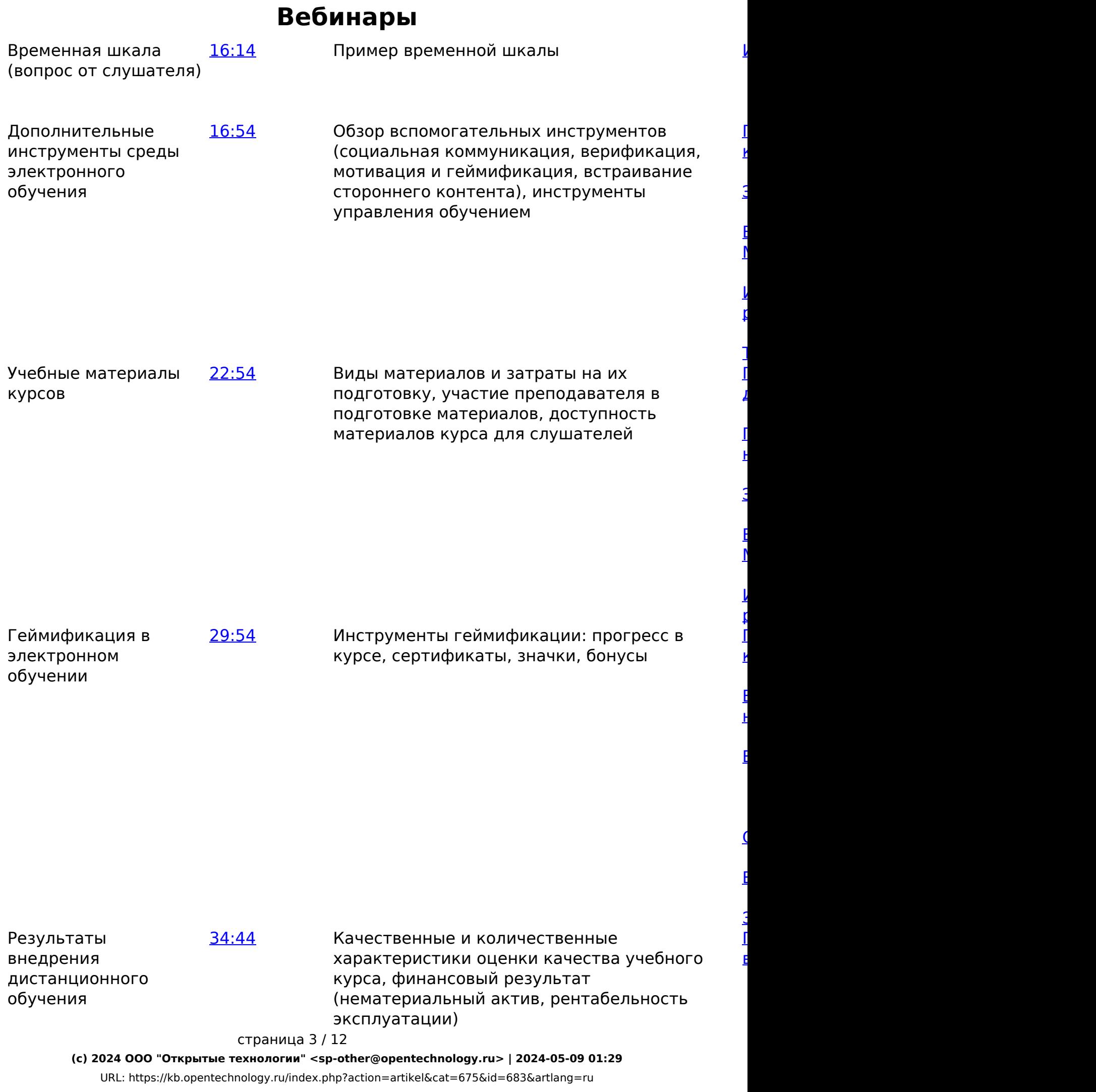

Об ориентированности системы дистанционного обучения (вопрос слушателя) Вопрос об авторском праве (вопрос слушателя)

[42:36](https://youtu.be/whCMsM4ODsc?t=2556) Сферы приложения системы дистанционного обучения

 $E$  $\overline{\mathsf{S}}$  $\Gamma$  $\overline{\mathsf{I}}$ 

<u>Г</u>

[43:51](https://youtu.be/whCMsM4ODsc?t=2631) О регистрации авторских прав на электронные курсы

-Вернуться к содержанию-

# **2. Конспекты**

# **2.1. Цели внедрения электронного обучения**

При внедрении электронного обучения важно четко понимать, для чего вам необходимо это электронное обучение. От поставленных целей зависит, какие инструменты и средства (и, соответственно, трудо- и времязатраты) потребуются при создании курса. Так, например, для формального исполнения требований учебных стандартов или нормативов достаточно воспользоваться простыми и доступными инструментами, минимизировав тем самым вложения во внедрение. Если целью является заработок на низкобюджетных слушателях, при формировании системы электронного обучения следует делать упор на минимизацию трудозатрат преподавателей и возможность масштабирования.

# -Вернуться к содержанию-

# **2.2. Электронные курсы**

# **2.2.1. Основные характеристики курса**

Перед проектированием и непосредственным созданием курса следует определиться с его основными характеристиками.

# **Предназначение курса:**

- информирование;
- контроль;
- обучение;
- вовлечение.

# **Доступность:**

- открытый;
- в траектории;
- специальный;
- платный.
- **Уровень сложности:**
	- ознакомительный;
	- средний;
	- углубленный.
		- страница 4 / 12
	- **(c) 2024 ООО "Открытые технологии" <sp-other@opentechnology.ru> | 2024-05-09 01:29** [URL: https://kb.opentechnology.ru/index.php?action=artikel&cat=675&id=683&artlang=ru](https://kb.opentechnology.ru/index.php?action=artikel&cat=675&id=683&artlang=ru)

#### **Требования к подготовке:**

- отсутствуют;
- уровень образования;
- компетенции;
- пройденные курсы.

-Вернуться к содержанию-

#### **2.2.2. Типы курсов**

#### **Вспомогательные**:

- экзамен;
- библиотека;
- путеводитель по учебнику;
- курс поддержки очного обучения;
- консультация.

### **Коммуникационные:**

- вебинар;
- сообщество;
- проект.

#### **Дистанционный курс:**

- массовые открытые онлайн курсы (МООС);
- дистанционный курс с преподавателем.

#### -Вернуться к содержанию-

#### **2.2.3. Примеры курсов по назначению**

**Курс поддержки специалистов**

Особенности:

- по мере возникновения новых вопросов, информации, добавляется материал;
- настроены рассылки уведомлений.

# **Курс - сообщество или курс-вебинар**

#### Особенности:

- сбор участников;
- возможность задать вопросы;
- публикация вспомогательных материалов после вебинара;
- наличие форума.

# **Классический дистанционный курс**

Особенности:

- разбивается на темы/ занятия/ учебные недели;
- курс имеет типовую методическую последовательность:
	- Усвоение.
	- Закрепление.
	- Отработка.
	- Контроль.

#### -Вернуться к содержанию-

#### **2.2.4. Пример структуры дистанционного курса**

[Пример дистанционного курса «Устройство мотоцикла. Для демонстрации»](https://lms3.m41.demo.opentechnology.ru/local/crw/course.php?id=16)

Курс разбит на темы. В каждой теме, как правило, представлено несколько элементов:

- 1. Лекция материал, разбитый на небольшие фрагменты для удобства восприятия. Теоретический материал чередуется с вопросами на понимание.
- 2. Конспект лекции.
- 3. Форумы, в которых даны задания в открытой форме.
- 4. Различные формы задания и тестирования.
- 5. Контрольные работы.

#### -Вернуться к содержанию-

# **2.3. Учебные материалы для курсов**

В качестве источников учебного материала для курсов могут быть использованы:

- учебная/научная литература;
- материалы учебно-методического комплекса (далее УМК);
- электронные библиотечные системы (ЭБС);
- открытые источники и курсы;
- экспертные знания.

#### -Вернуться к содержанию-

#### **2.3.1. Использование материалов УМК**

У каждого учебного заведения есть учебно-методический комплекс. На базе УМК можно сформировать курс, если:

- разделить материалы УМК по темам;
- добавить задания;
- добавить различные формы контроля;
- разбить лекции на небольшие фрагменты в виде интерактивных материалов;

#### страница 6 / 12

**(c) 2024 ООО "Открытые технологии" <sp-other@opentechnology.ru> | 2024-05-09 01:29** [URL: https://kb.opentechnology.ru/index.php?action=artikel&cat=675&id=683&artlang=ru](https://kb.opentechnology.ru/index.php?action=artikel&cat=675&id=683&artlang=ru)

- снабдить лекции вопросами на понимание;
- добавить небольшие установочные видеоролики.

#### -Вернуться к содержанию-

#### **2.3.2. Оценка затрат на подготовку учебных материалов разных типов (от простых к трудозатратным)**

- вебинар (видеоматериал);
- файл;
- задание;
- групповая работа и форум;
- $\bullet$  тест;
- Интерактивные материалы;
- учебный фильм;
- виртуальный тренажер.

#### -Вернуться к содержанию-

#### **2.3.3. Зависимость нагрузки на преподавателя от типа учебного материала**

В процессе формирования стратегии обучения и наполнения электронного курса важно понимать, какую нагрузку тот или иной тип учебного материала будет оказывать на преподавателя (какое участие со стороны преподавателя при освоении этого материала потребуется). Диаграмма (Рис. 2.3.3.а) отображает величину погруженности преподавателя в учебный процесс (синхронность) и трудозатраты на одного слушателя в зависимости от типа учебного материала.

### Рис. 2.3.3.а. Распределение материалов по участию преподавателя

Очевидно, что освоение статических учебных материалов практически не потребует участия преподавателя при любом количестве слушателей, а проведение регулярных индивидуальных консультаций - это 100% загруженность (работа в режиме реального времени всего с одним слушателем).

#### -Вернуться к содержанию-

#### **2.3.4. Материалы по доступности для слушателей во время учебного процесса**

Доступность для слушателей может быть двух типов:

- Доступность по времени слушатель должен согласовывать свой график с графиком курса.
- Доступность техническая для работы с материалами оборудование/каналы связи/установленное ПО слушателя должно соответствовать определенным требованиям.

Диаграмма (Рис. 2.3.4.а) отображает доступность материалов разных типов:

Рис. 2.3.4.а. Классификация материалов по доступности для слушателей.

Самыми времяемкими материалами можно считать форум и вебинар (в первом случае, есть некоторая неопределенность в сроках получения ответов, а во втором —жесткая привязка к времени проведения мероприятия), а ресурсоемким — виртуальный симулятор (можно взаимодействовать в любое время, но потребуется дополнительное оборудование или компьютер определенной мощности).

-Вернуться к содержанию-

# **2.4. Инструменты учебного курса**

#### **2.4.1. Классификация основных инструментов учебного курса (элементов курса, блоков, плагинов) по методическому назначению**

### **Инструменты усвоения:**

- Лекция;
- Библиотека ресурсов;
- Внешний инструмент;
- Интерактивный материал (H5P, SCORM и т. п.);
- Занятие 3КL;
- Глоссарий;
- База данных;
- Вики.

# **Инструменты закрепления:**

- Книга;
- Библиотека ресурсов;
- Внешний инструмент;
- интерактивный материал (H5P, SCORM и т. п.);
- Папка и Файл.

# **Инструменты отработки:**

- Задание;
- Форум с оцениванием;
- Интерактивный материал;
- Семинар.

# **Инструменты контроля:**

- Тест;
- Задание.

#### -Вернуться к содержанию-

#### **2.4.2. Вспомогательные инструменты**

#### **Социальная коммуникация:**

- Форум;
- Занятие 3КL (групповые видеоконференции);
- Блог;
- механизм сообщений и уведомлений в среде обучения. страница 9 / 12
- **(c) 2024 ООО "Открытые технологии" <sp-other@opentechnology.ru> | 2024-05-09 01:29** [URL: https://kb.opentechnology.ru/index.php?action=artikel&cat=675&id=683&artlang=ru](https://kb.opentechnology.ru/index.php?action=artikel&cat=675&id=683&artlang=ru)

### **Верификация:**

- механизм двухфакторной аутентификации;
- авторизация через соцсети;
- прокторинг;
- плагины выявления плагиата.

# **Мотивация и геймификация:**

- Сертификат 3КL;
- блоки игрофикации (Опыт, ТОП-10, История обучения и т. п.);
- портфолио достижений.

### **Поставщики контента:**

Внешний инструмент (источники и службы LTI);

#### -Вернуться к содержанию-

# **2.5. Рекомендации по настройке среды электронного обучения**

Настройка и использование тех или иных инструментов СЭО 3КL зависит от формата обучения и позволяет максимально адаптировать среду электронного обучения под потребности учебного процесса и контингент слушателей.

# **Дополнительное образование**

- Витрина курсов;
- электронная оплата;
- механизм приема заявок;
- интеграция с CRM;
- Личный кабинет слушателя.

#### **Среднее образование.**

- Занятие 3КL (журнал успеваемости и посещаемости, домашнее задание);
- блок «Календарь»;
- интеграция со СКУД учебного заведения;
- Кабинет родителя.

# **Корпоративное обучение**

- интеграция с HRM;
- интеграция с корпоративным порталом;
- тематический набор курсов, направленный на адаптацию, аттестацию и развитие персонала.

# **Высшее образование**

Электронный деканат.

# -Вернуться к содержанию-

# **2.6. Оценка результатов внедрения**

В качестве основных критериев соответствия полученного результата внедрения заявленным целям можно выделить:

качество учебных материалов;

страница 10 / 12

**(c) 2024 ООО "Открытые технологии" <sp-other@opentechnology.ru> | 2024-05-09 01:29** [URL: https://kb.opentechnology.ru/index.php?action=artikel&cat=675&id=683&artlang=ru](https://kb.opentechnology.ru/index.php?action=artikel&cat=675&id=683&artlang=ru)

- качество обучения:
- удовлетворение ожиданий слушателей;
- технологическое качество;
- финансовые показатели;
- достижение нефинансовых целей.

#### -Вернуться к содержанию-

#### **2.6.1. Оценка учебного курса**

#### **Качественные характеристики**

- сообщаемые факты;
- предоставляемые компетенции;
- полнота и достоверность;
- оригинальность материала;
- удобство усвоения:
	- читаемость текстов;
	- наглядность;
	- мотивационность;
	- эргономика и эстетика;
- технические требования;
- отзывы зрителей.

### **Количественные характеристики**

- объем в часах;
- объем в печатных листах;
- индекс читаемости текстов;
- доля отказов;
- успеваемость;
- посещаемость;
- ритмичность изучения;
- упоминаемость в соц. сетях;
- техническая доступность.

#### -Вернуться к содержанию-

#### **2.6.2. Финансовый результат**

Нематериальный актив:

- себестоимость создания ресурсов/системы/курса;
- себестоимость владения ресурсом/курсом/системой;
- рыночная оценка ресурса/курса/системы;
- ликвидность ресурса/курса/системы.

Рентабельность эксплуатации:

- стоимость владения с учетом технической площадки;
- условно-переменные затраты на обучение слушателя;
- все затраты в расчете на слушателя;
- рентабельность;
- динамика.

-Вернуться к содержанию-

# **2.7. Авторское право**

Несмотря на то, что сам факт публикации курса автоматически наделяет создателя курса авторскими правами на него, мы рекомендуем зарегистрировать авторские права на курс через сервис Роспатента. Впоследствии, это может послужить доказательством правообладания при несанкционированном использовании ваших материалов другими людьми.

-Вернуться к содержанию-

[-Перейти в курс «Справочные материалы и маршрут внедрения СЭО 3KL»-](https://moodle.opentechnology.ru/course/view.php?id=18)

[-Перейти к списку статей по вебинарам-](https://kb.opentechnology.ru/index.php?action=show&cat=675)

Уникальный ID ответа: #1683 Опубликовал: : Сергей Гусев, Илона Иванова Последние обновление: 2024-03-29 13:22